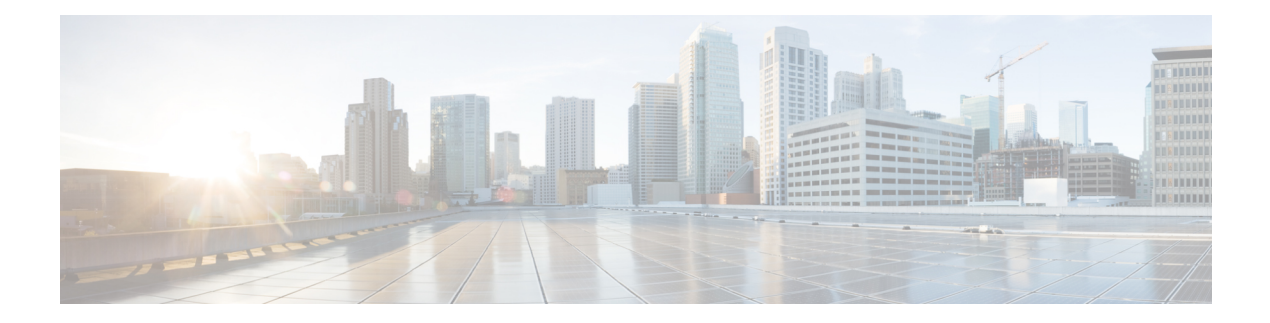

## **Preface**

This guide describes how you can configure and maintain the Cisco Evolved Programmable Network Manager (EPNM) using the command-line interface (CLI). Each topic provides a high-level summary of the tasks required for using CLI for EPNM that runs on supported appliances for small, medium, and large Cisco EPNM deployments.

- Who [Should](#page-0-0) Read This Guide, on page i
- How to Use This [Guide,](#page-0-1) on page i
- How This Guide Is [Organized,](#page-1-0) on page ii
- Document [Conventions,](#page-1-1) on page ii
- Related [Documentation,](#page-2-0) on page iii
- Obtaining [Documentation](#page-2-1) and Submitting a Service Request, on page iii

## <span id="page-0-0"></span>**Who Should Read This Guide**

Most of the instructions given in this guide are straightforward; however, a few are complex. Therefore, only experienced users should use these instructions.

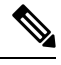

**Note** Use this guide in conjunction with the documentation listed in Related [Documentation,](#page-2-0) on page iii.

#### <span id="page-0-1"></span>**How to Use This Guide**

We recommend that you use the information in this guide as follows:

- Read the document in its entirety. Subsequent sections build on information and recommendations discussed in previous sections.
- Use this document for all-inclusive information about the Cisco EPNM appliance.
- Do not vary the command-line conventions.

#### <span id="page-1-0"></span>**How This Guide Is Organized**

The following table lists the major sections of this guide.

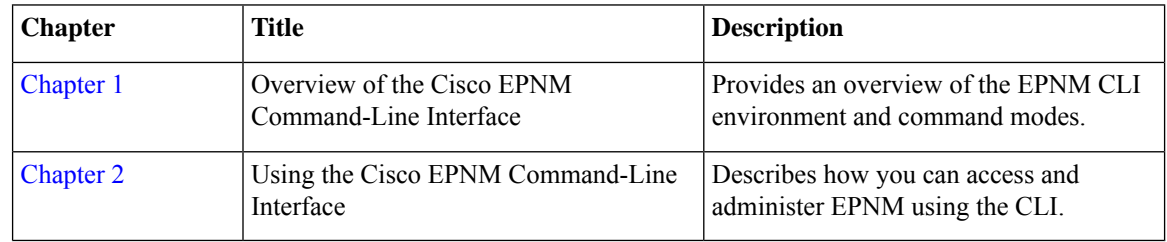

## <span id="page-1-1"></span>**Document Conventions**

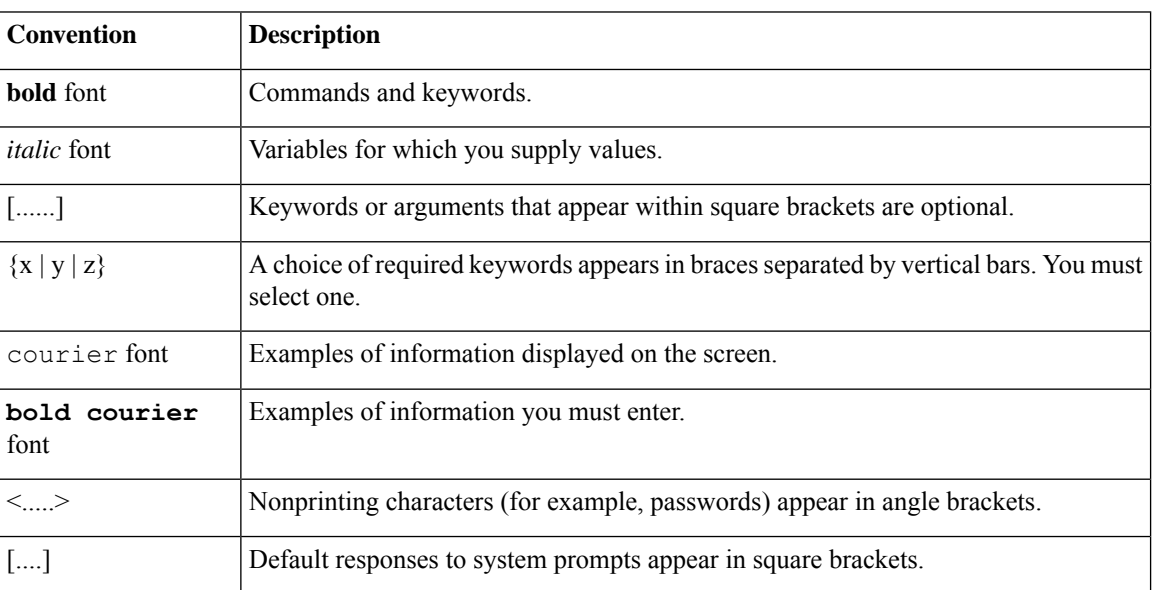

This guide uses the following conventions to convey instructions and information.

# 

**Note** Notes contain helpful suggestions or references to material not covered in the manual.

$$
\underline{\mathcal{Q}}
$$

**Tip** Suggests the following information will help you solve a problem.

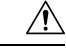

**Caution**

Provides critical information. In this situation, you might perform an action that could result in equipment damage or loss of data.

#### <span id="page-2-0"></span>**Related Documentation**

The table lists the Cisco EPNM documents.

#### **Table 1: Product Documentation**

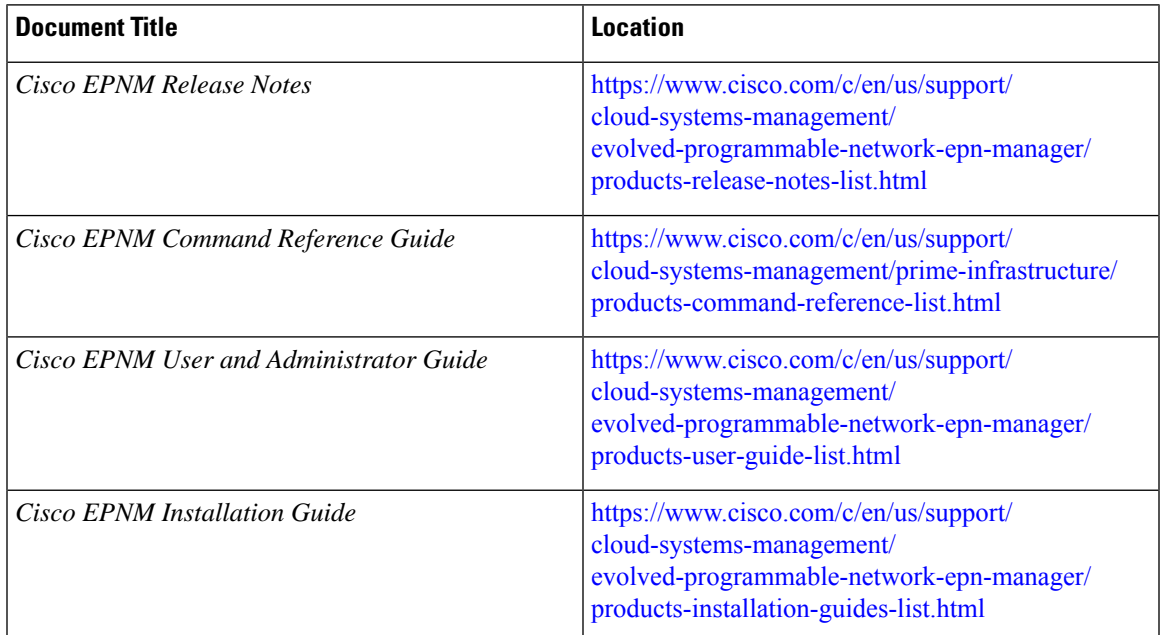

### <span id="page-2-1"></span>**Obtaining Documentation and Submitting a Service Request**

For information on obtaining documentation, submitting a service request, and gathering additional information, see the monthly What's New in Cisco Product Documentation, which also lists all new and revised Cisco technical documentation, at:

<http://www.cisco.com/en/US/docs/general/whatsnew/whatsnew.html>

Subscribe to the *What's New in Cisco Product Documentation* as a Really Simple Syndication (RSS) feed and set content to be delivered directly to your desktop using a reader application. The RSS feeds are a free service and Cisco currently supports RSS version 2.0.

L